## SPEA SOFTWARE AG V7 VEGA DELUXE

Category **Video** Video Types Supported EGA Video Processor Unidentified Highest Resolution Supported Data Bus Type<br>
Memory Type<br>
Memory Type<br>
Unidentified **Memory Type Unidentified** Maximum Onboard Memory 256KB

752 x 410

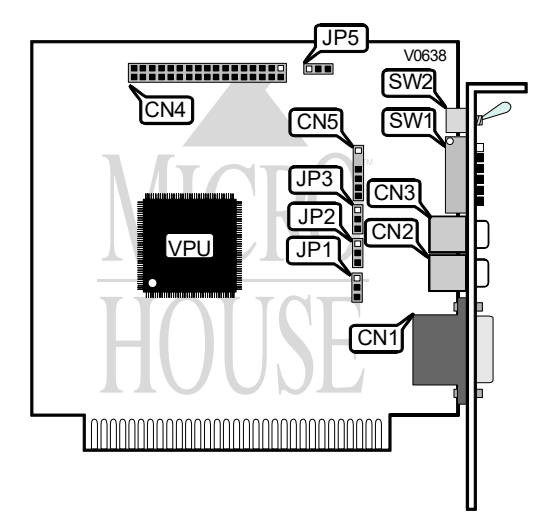

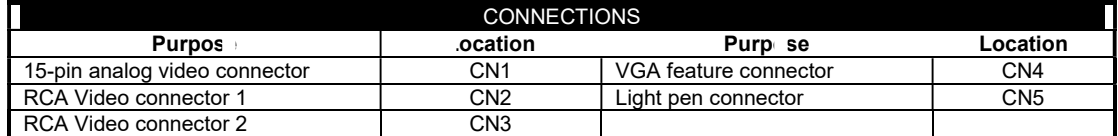

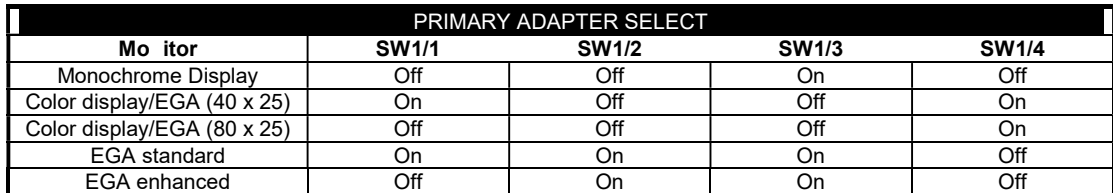

Continued on next page. . .

## SPEA SOFTWARE AG V7 VEGA DELUXE

. . .continued from previous page

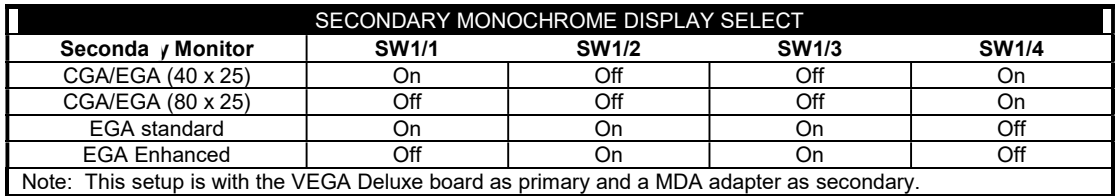

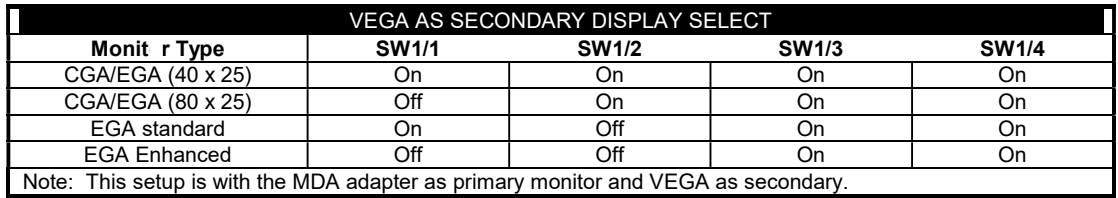

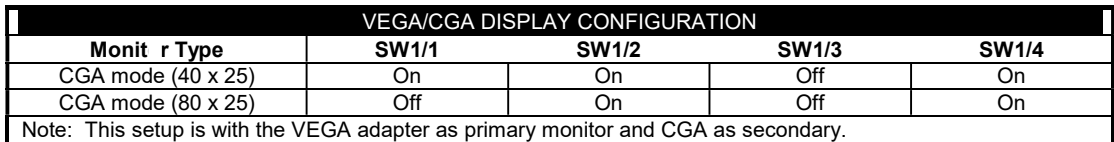

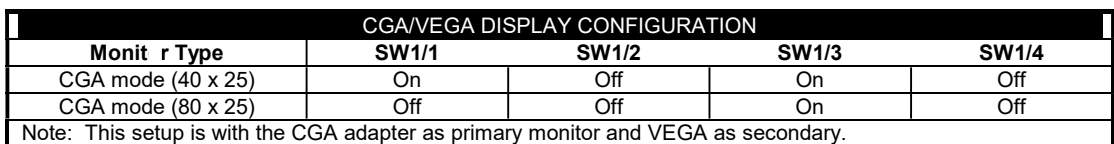

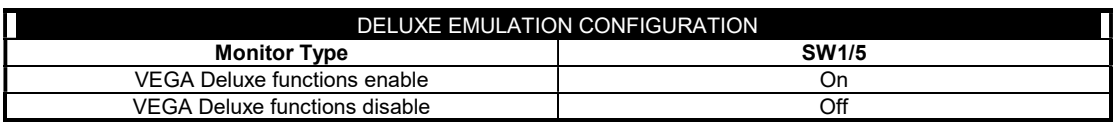

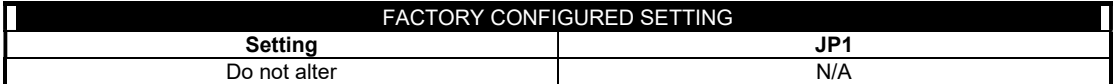

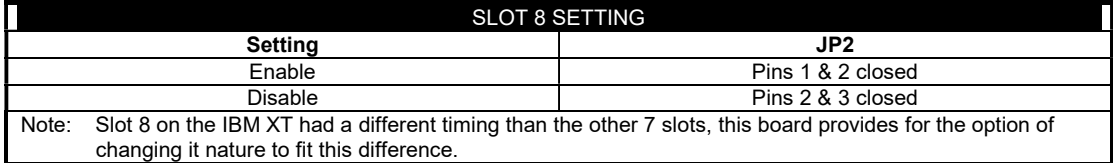

Continued on next page. . .

## SPEA SOFTWARE AG V7 VEGA DELUXE

. . .continued from previous page

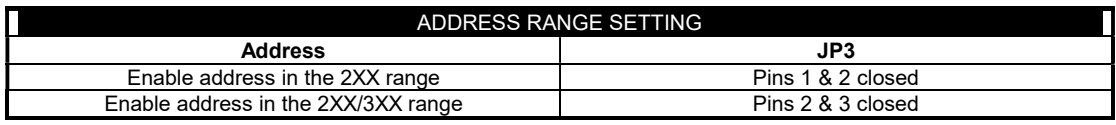

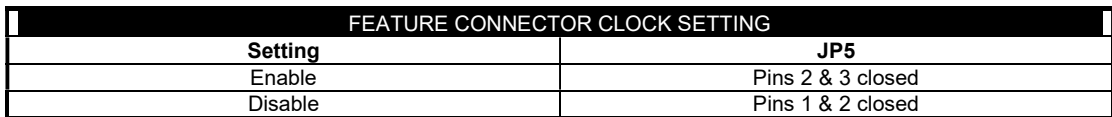

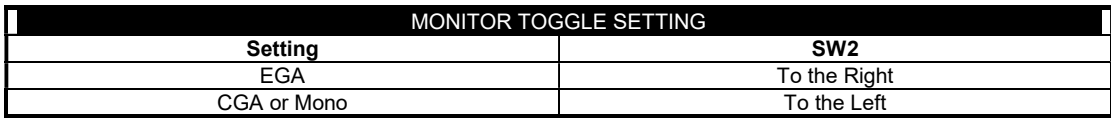